## 中富通集团股份有限公司

# 关于召开2018年第三次临时股东大会的通知

公司及董事会全体成员保证信息披露内容的真实、准确、完整,没有虚假记载、误导性陈 述或重大遗漏。

中富通集团股份有限公司(以下简称"公司")第三届董事会第四次会议审议 通过《关于召开2018年第三次临时股东大会的议案》,现确定于2018年10月15日(星 期一)召开2018年第三次临时股东大会。现将本次会议的相关事项通知如下:

### 一、召开会议基本情况

1、股东大会届次:2018 年第三次临时股东大会

2、召集人:公司第三届董事会

3、会议召开的合法、合规性:

按照《中华人民共和国公司法》及《公司章程》等有关规定,根据公司第三届 董事会第四次会议决议,公司定于 2018 年 10 月 15 日(星期一)召开 2018 年第三 次临时股东大会。公司董事会召集、召开本次股东大会会议符合有关法律、行政法 规、部门规章、规范性文件和《公司章程》的相关规定。

4、会议召开日期和时间

(1)现场会议召开时间为:2018 年 10 月 15 日下午 14:30。

(2)网络投票时间为:2018 年 10 月 14 日—2018 年 10 月 15 日。

① 通过深圳证券交易所交易系统进行网络投票的具体时间为:2018 年 10 月 15 日上午 9:30-11:30 和下午 13:00-15:00。

② 通过深圳证券交易所互联网投票系统投票的具体时间为:2018 年 10 月 14 日下午 15:00 至 2018 年 10 月 15 日下午 15:00 的任意时间。

5、会议召开方式:现场投票与网络投票相结合的方式

同一表决权只能选择现场投票、深圳证券交易所交易系统投票和深圳证券交易 所互联网系统投票的一种方式,同一表决权出现重复表决的以第一次投票结果为 准。

1

6、股权登记日:2018 年 10 月 10 日

7、出席对象:

(1)截至 2018 年 10 月 10 日下午收市时在中国证券登记结算有限责任公司深 圳分公司登记在册的公司全体股东。上述公司全体股东均有权出席股东大会,并可 以以书面形式(授权委托书样式详见附件)委托代理人出席会议和参加表决(该股 东代理人不必是公司股东)。

(2)公司董事、监事和高级管理人员。

(3)公司聘请的律师。

8、会议地点:福建省福州市软件大道 89 号软件园 F 区 4 号楼第 20 层会议室

#### 二、会议审议事项

(一)提案名称

1、《关于收购福建天创信息科技股份有限公司 68%股权的议案》。

(二)披露情况

上述提案已由公司2018年9月28日召开的第三届董事会第四次会议审议通过。

上述提案具体内容详见公司披露于《中国证券报》、《上海证券报》、《证券 时报》、《证券日报》和巨潮资讯网的相关公告及同日披露的股东大会资料。

(三)特别强调事项:提案 1 属特别决议,应当由出席股东大会的股东(包括 股东代理人)所持表决权的 2/3 以上通过。

### 三、提案编码

本次股东大会提案编码表:

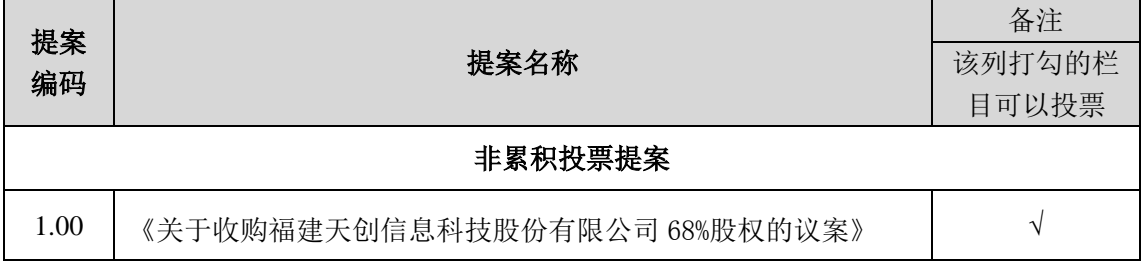

### 四、会议登记方法

1、登记方式:现场登记、通过信函或传真方式登记

2、登记时间:2018 年 10 月 12 日上午 9:00 至 12:00,下午 2:30 至 5:30;

3、登记地点:福州市软件大道 89 号软件园 F 区 4 号楼第 20 层。

4、登记办法:

(1)个人股东亲自出席会议的,应出示本人身份证或其他能够表明身份的有效 证件或证明、股票账户卡、持股凭证;委托代理人出席的,代理人还应出示本人有 效身份证件、股东出具的授权委托书。

(2)法人股东应由法定代表人或其委托的代理人出席会议。法定代表人亲自 出席会议的,应出示本人身份证、能证明其具有法定代表人资格的有效证明、加盖 法人公章的营业执照复印件、股票账户卡、持股凭证;委托代理人出席的,代理人 还应出示本人身份证、法定代表人出具的授权委托书。

(3)拟出席会议的股东也可将上述材料的复印件邮寄或传真到公司证券部, 并请注明参加股东大会。

### 五、其他事项

1、会议联系方式

联系地址: 福州市软件大道 89 号软件园 F 区 4 号楼第 20 层

联系人: 张伟玲

联系电话:0591-83800952 传真电话:0591-87867879

邮编:350003

2、会议费用

本次会议会期半天,与会股东食宿及交通费自理。

### 六、参与网络投票的具体操作流程

本次股东大会,公司将向股东提供网络投票平台,股东可以通过深圳证券交易 所交易系统或者互联网投票系统(网址:http://wltp.cninfo.com.cn)参加网络 投票。网络投票的具体操作流程见附件 1。

### 七、备查文件

1、第三届董事会第四次会议决议;

2、公司 2018 年第三次临时股东大会资料。

### 特此公告。

中富通集团股份有限公司 董 事 会 2018 年 9 月 29 日

附件:1、《参加网络投票的具体操作流程》

- 2、《授权委托书》
- 3、《参会股东登记表》

附件 1:

# 参加网络投票的具体操作流程

### 一、网络投票的程序

1、投票代码:365560;投票简称:富通投票

2、提案设置及意见表决。

(1)提案设置

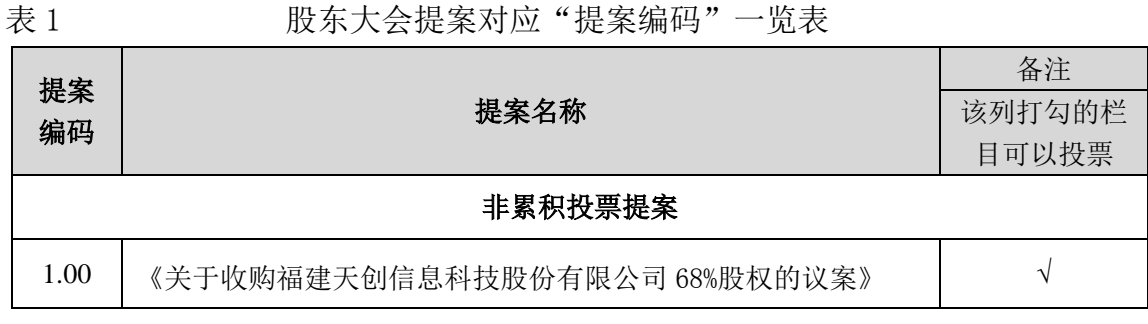

(2)填报表决意见或选举票数。

对于非累积投票议案,填报表决意见:同意、反对、弃权。

(3)对同一提案的投票以第一次有效投票为准。

### 二、通过深交所交易系统投票的程序

(1)本次股东大会通过交易系统进行网络投票的时间为 2018 年 10 月 15 日上 午 09:30~11:30, 下午 13:00~15:00。

(2)股东可以登录证券公司交易客户端通过交易系统投票。

### 三、通过深交所互联网投票系统投票的程序

1、本次股东大会通过深圳证券交易所互联网投票系统投票的具体时间为 2018 年 10 月 14 日下午 15:00 至 2018 年 10 月 15 日下午 15:00 的任意时间。

2、股东通过互联网投票系统进行网络投票,需按照《深圳证券交易所投资者 网络服务身份认证业务指引(2016年4月修订)》的规定办理身份认证,取得"深 交所数字证书"或"深交所投资者服务密码"。具体的身份认证流程可登录互联网 投票系统 [http://wltp.cninfo.com.cn](http://wltp.cninfo.com.cn/) 规则指引栏目查阅。

3、股东根据获取的服务密码或数字证书,可登 [http://wltp.cninfo.com.cn](http://wltp.cninfo.com.cn/) 在规定时间内通过深交所互联网投票系统进行投票。

附件 2:

# 授权委托书

兹委托 先生(女士)代表本人/本单位出席中富通集团股份有限公司 2018 年第三次临时股东大会,受托人对会议审议事项具有表决权,本人/本单位对会 议审议事项投票指示如下表,未作具体指示的,被委托人可/不可按自己的意思表 决。

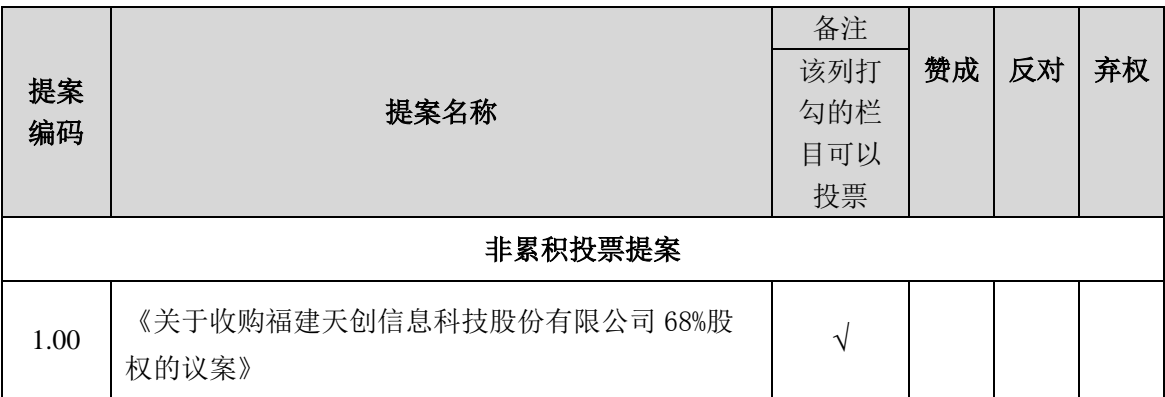

(说明: 请在每个提案项目后的"赞成"、"反对"或"弃权"空格内择一填 上"√"号。投票人只能表明"赞成"、"反对"或"弃权"一种意见,涂改、填 写其他符号、 多选或不选的提案项,该提案项的表决无效、按弃权处理。)

一、委托人情况

- 1、 委托人姓名:
- 2、 委托人身份证号:
- 3、 委托人股东账号:
- 4、 委托人持股数:
- 二、受托人情况
- 5、 受托人姓名:
- 6、 受托人身份证号:

## 本委托有效期为股东大会召开当天。

委托人签名(盖章) 李托人签名(盖章) 委托日期:

### 年 月 日

注: 1、本授权委托书有效期限:自本授权委托书签署之日起至本次股东大会 结束止;

2、委托人为法人,应加盖法人公章并由法定代表人签字。

# 中富通集团股份有限公司

# 股东大会参会股东登记表

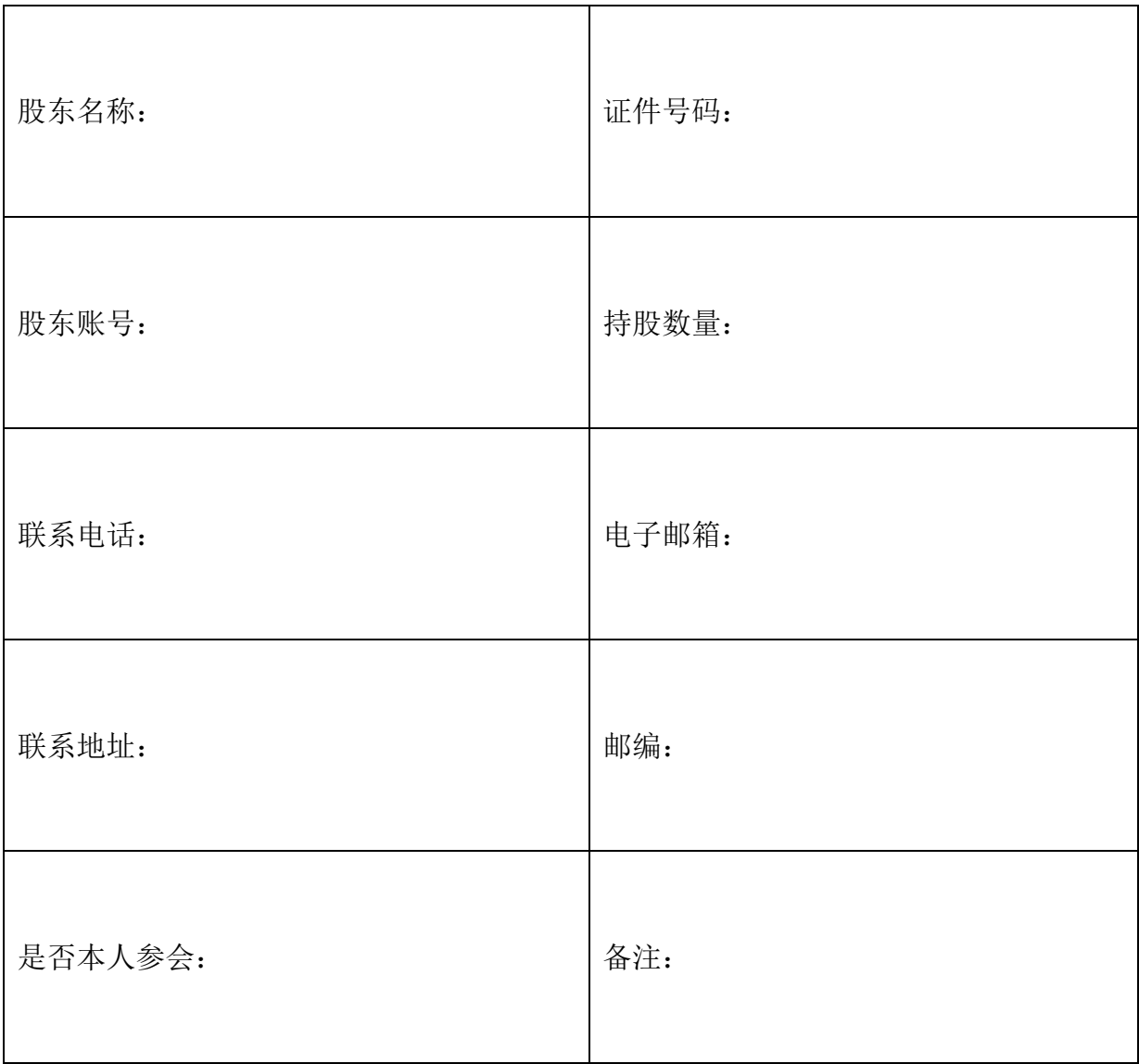